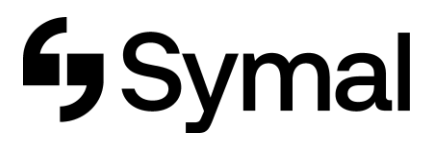

## **Downloading Dayforce App to Phone (Android and iPhone)**

The user guide outlines how to download the Dayforce app to your iPhone or Android mobile device.

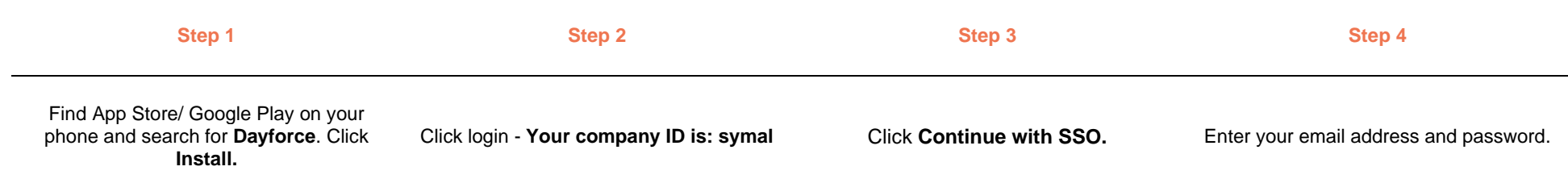

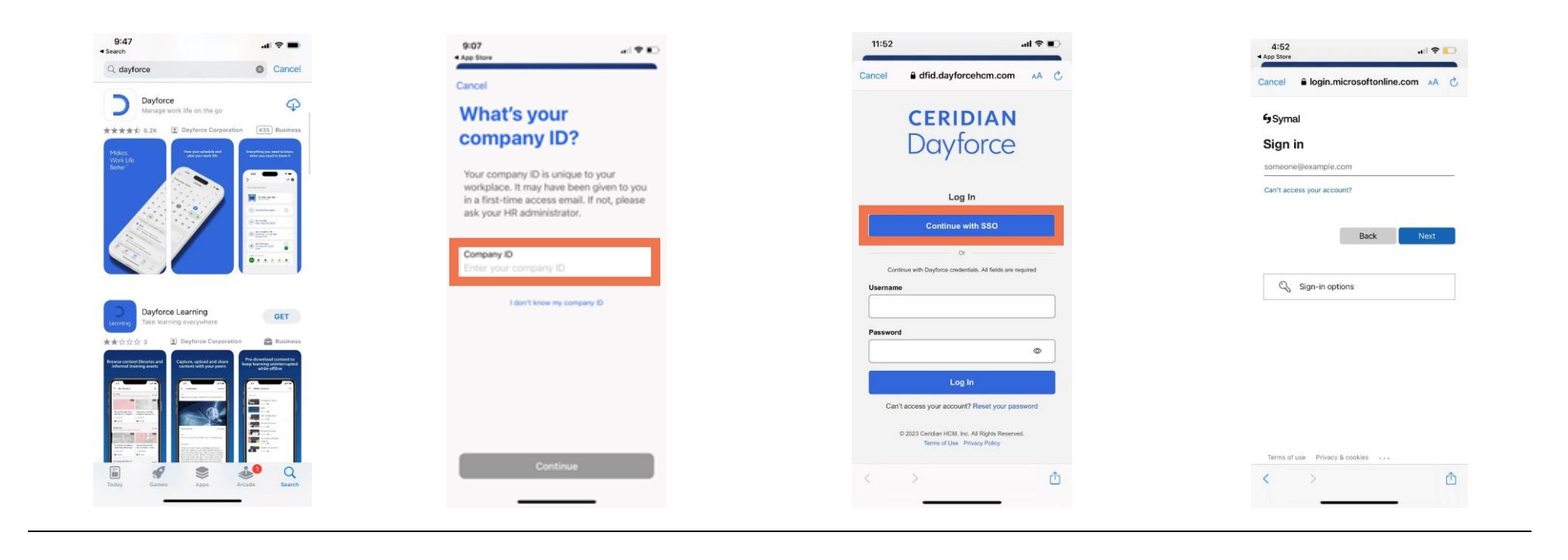

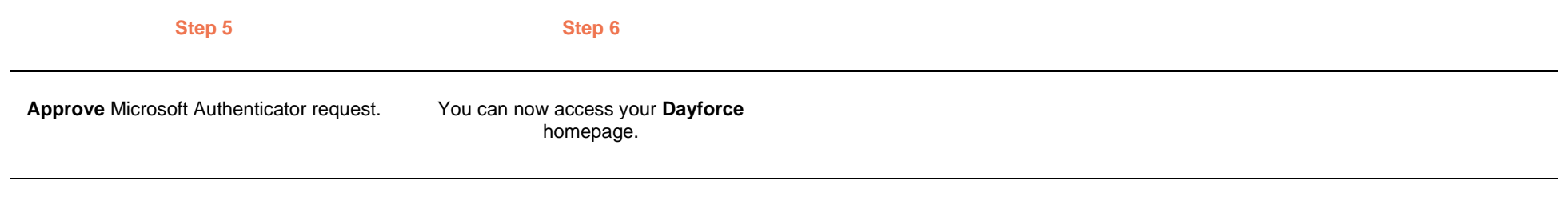

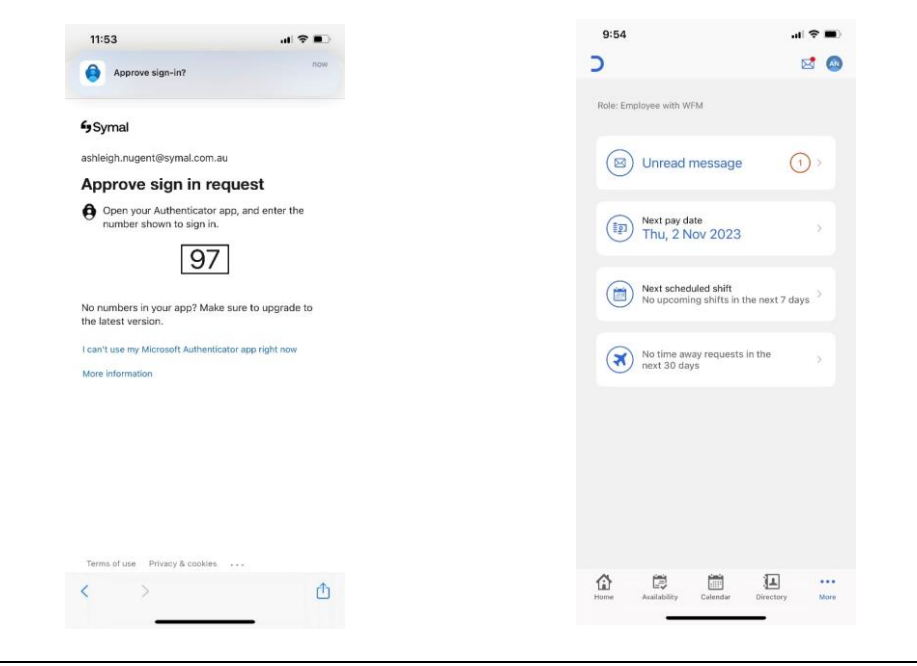